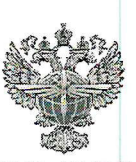

## ФЕДЕРАЛЬНОЕ АГЕНТСТВО ВОЗДУШНОГО ТРАНСПОРТА (РОСАВИАЦИЯ)

#### ФЕДЕРАЛЬНОЕ ГОСУДАРСТВЕННОЕ БЮДЖЕТНОЕ ОБРАЗОВАТЕЛЬНОЕ УЧРЕЖДЕНИЕ ВЫСШЕГО ОБРАЗОВАНИЯ «САНКТ-ПЕТЕРБУРГСКИЙ ГОСУДАРСТВЕННЫЙ УНИВЕРСИТЕТ ГРАЖДАНСКОЙ АВИАЦИИ»

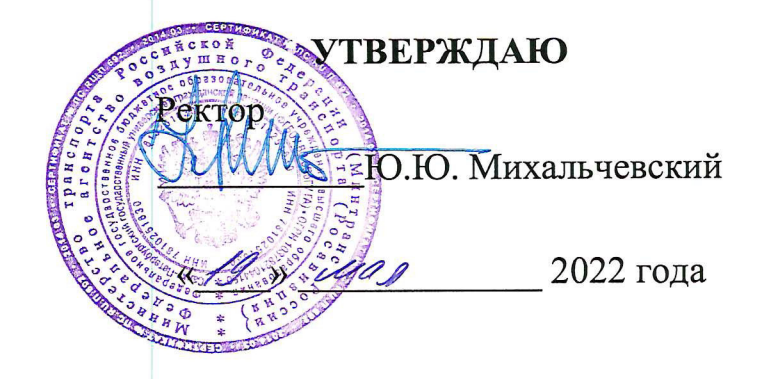

## РАБОЧАЯ ПРОГРАММА ПРОФЕССИОНАЛЬНОГО МОДУЛЯ

ПМ.01 Бронирование и продажа перевозок и услуг

По специальности 43.02.06 Сервис на транспорте (по видам транспорта)

> заочная (форма обучения)

Санкт-Петербург 2022

ОДОБРЕНА Цикловой комиссией № 5 «Сервис на транспорте» Протокол №10 от «28» марта 2022г.

Руководитель ЦК № 5<br>С.А.Чугунова 27 удеств

Составлена в соответствии с требованиями к оценке качества освоения выпускниками программы подготовки специалистов среднего звена по специальности

43.02.06 Сервис на транспорте (по видам транспорта)

СОГЛАСОВАНО:

Директор АТК

Ведущий специалист Службы пассажирских перевозок ООО «Воздушные Ворота Северной Столицы»

Я.В. Коломейцева

М.В. Марьяненко

<u>IN</u>

Рассмотрена и рекомендована методи-Авиационносоветом ческим транспортного колледжа для выпускников, обучающихся по специальности 43.02.06 Сервис на транспорте (по видам транспорта)

 $\pi$  Theorem No  $\oint$  or « $\int$ 6» cears 2022 r

# *СОДЕРЖАНИЕ*

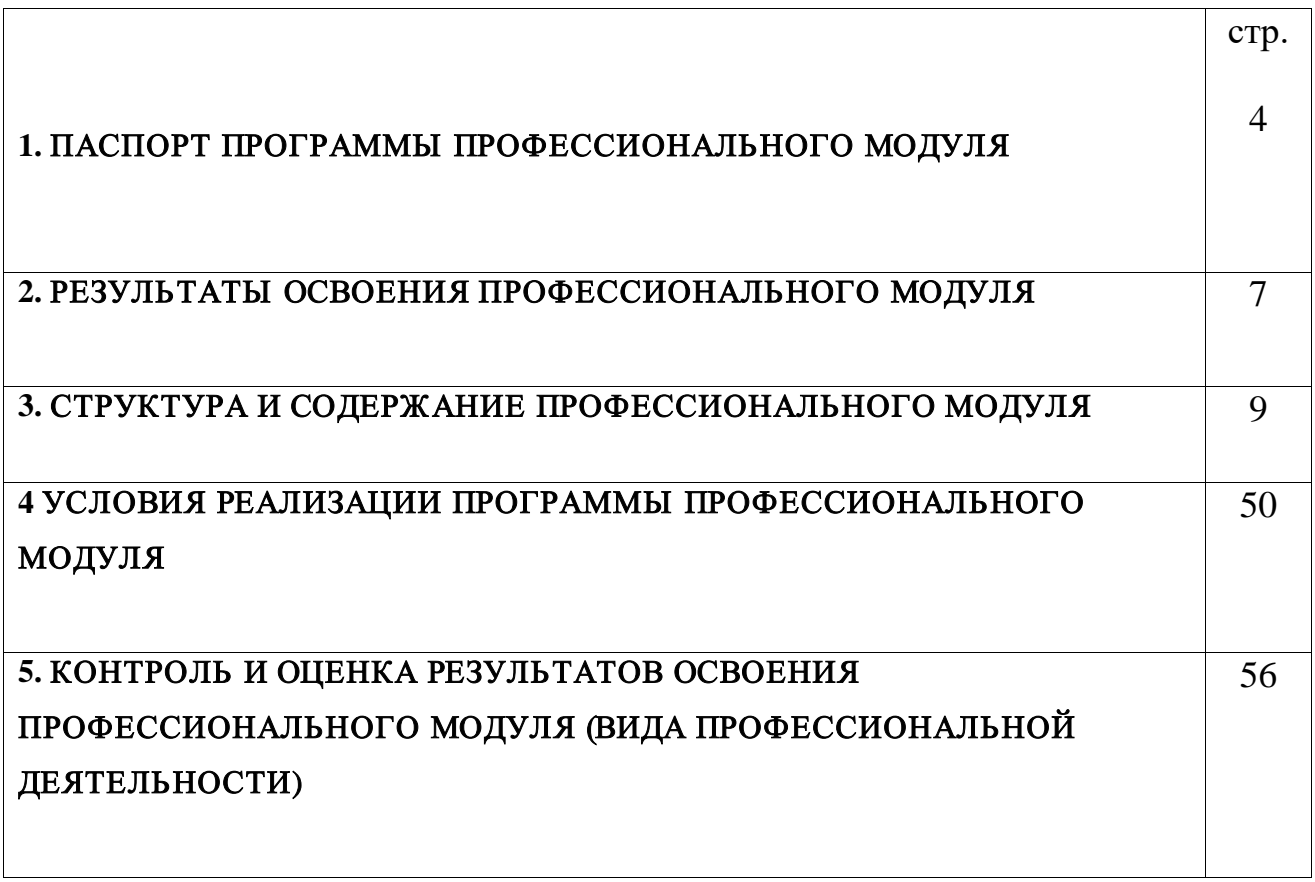

### **1. ОБЩАЯ ХАРАКТЕРИСТИКА РАБОЧЕЙ ПРОГРАММЫ ПРОФЕССИОНАЛЬНОГО МОДУЛЯ**

### **«ПМ.01 Бронирование и продажа перевозок и услуг»**

#### **1.1. Область применения рабочей программы**

Рабочая программа профессионального модуля – является частью основной профессиональной образовательной программы – программы подготовки специалистов среднего звена (ППССЗ) в соответствии с ФГОС по специальности СПО 43.02.06 Сервис на транспорте (по видам транспорта) в части освоения основного вида профессиональной деятельности (ВПД): Бронирование и продажа перевозок и услуг и соответствующих профессиональных компетенций (ПК):

ПК 1.1. Бронировать перевозку пассажиров на транспорте

ПК 1.2. Оформлять (переоформлять) билеты пассажирам в прямом и обратном направлениях

ПК 1.3. Бронировать (резервировать) багажные и грузовые перевозки

ПК 1.4. Оформлять (переоформлять) грузовую (почтовую) документацию

ПК 1.5. Обеспечивать финансовые расчеты с пассажирами и грузоотправителями

ПК 1.6. Бронировать места в гостиницах и аренду автомашин

# **1.2. Цели и задачи профессионального модуля – требования к результатам освоения профессионального модуля**

С целью овладения указанным видом профессиональной деятельности и соответствующими профессиональными компетенциями обучающийся в ходе освоения профессионального модуля должен:

#### **иметь практический опыт:**

бронирования пассажирских мест на транспорте;

оформления (переоформления) билетов пассажирам в прямом и обратном направлениях;

бронирования (резервирования) багажных и грузовых перевозок;

оформления (переоформления) грузовой (почтовой) документации;

расчета тарифов по оплате перевозок и услуг;

бронирования мест в гостиницах и аренды автомашин;

#### **уметь:**

работать с автоматизированными системами бронирования;

бронировать перевозки пассажиров на транспорте;

оформлять (переоформлять) билеты пассажирам в прямом и обратном направлениях;

осуществлять возврат и обмен билетов;

применять законодательные акты и нормативную документацию по транспортному обслуживанию при возникновении претензий и исков;

бронировать (резервировать) багажные и грузовые перевозки;

оформлять (переоформлять) грузовую (почтовую) документацию;

рассчитывать тарифы по оплате перевозок и услуг транспорта;

вести кассовую отчетность;

бронировать места в гостиницах;

организовывать трансфер;

бронировать аренду автомашин;

**знать:**

технологию работы в автоматизированных системах бронирования билетов;

коммерческие эксплуатационные характеристики транспорта;

принципы составления расписания движения транспорта;

методику расчета транспортных тарифов;

правила и условия перевозок пассажиров и багажа;

технологию электронного и автоматизированного билетооформления;

особенности оформления проездных документов отдельным категориям пассажиров;

технологию возврата и обмена билетов;

правила и условия перевозок грузов;

международные соглашения перевозок транспортом;

перевозка грузов на особых условиях и опасных грузов;

технологию бронирования (резервирования) свободных багажных и грузовых емкостей (по тоннажу и объему) на транспорте;

порядок оформления (переоформления) перевозочной документации;

технологию взаиморасчетов;

технологию ведения кассовой отчетности;

технологию бронирования гостиниц;

технологию организации трансфера;

технологию бронирования аренды машин

# **1.3. Рекомендуемое количество часов на освоение программы профессионального модуля:**

всего –966 часа, в том числе:

учебной практики – 108 часа;

максимальной учебной нагрузки обучающегося – 822 часа, включая:

обязательной аудиторной учебной нагрузки обучающегося – 132 часов; самостоятельной работы обучающегося – 690 часов.

# **2. РЕЗУЛЬТАТЫ ОСВОЕНИЯ ПРОФЕССИОНАЛЬНОГО МОДУЛЯ**

Результатом освоения профессионального модуля является овладение обучающимися видом профессиональной деятельности **Бронирование и продажа перевозок и услуг**, в том числе профессиональными (ПК) и общими (ОК) компетенциями:

2.1. Перечень профессиональных и общих компетенций

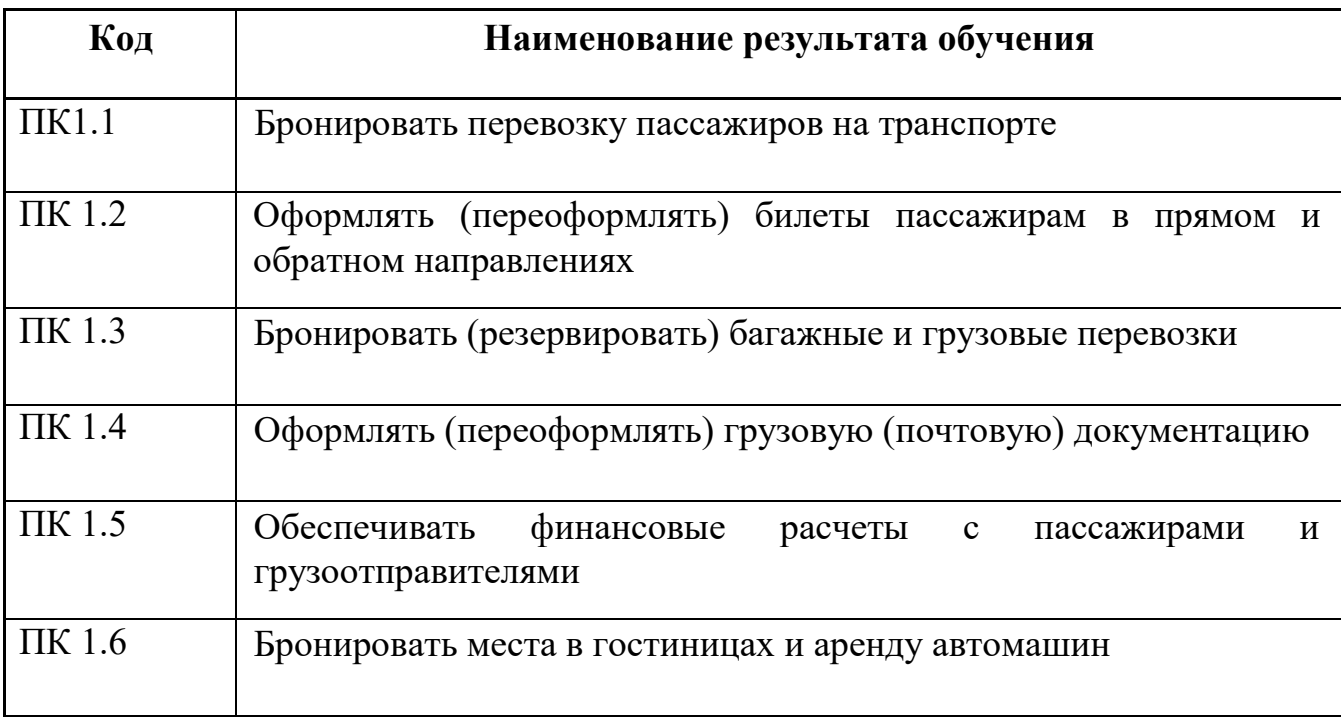

## 2.2. Перечень общих компетенций

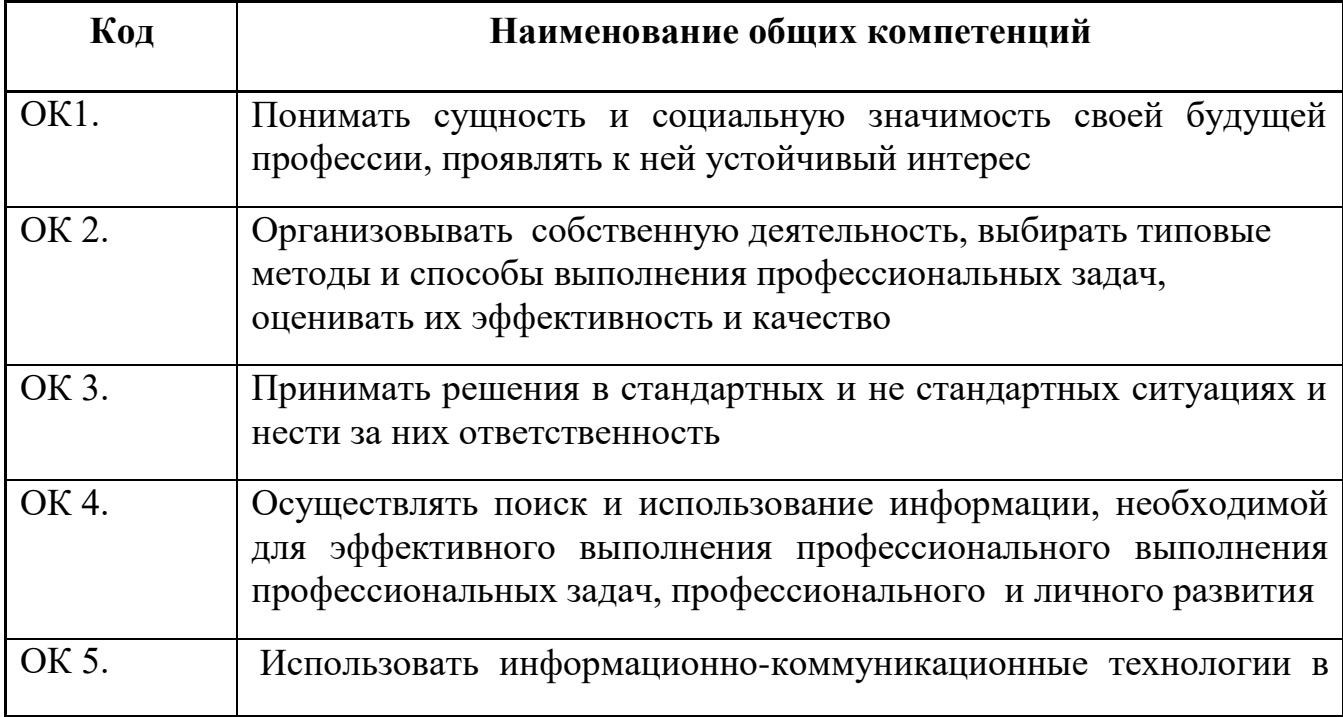

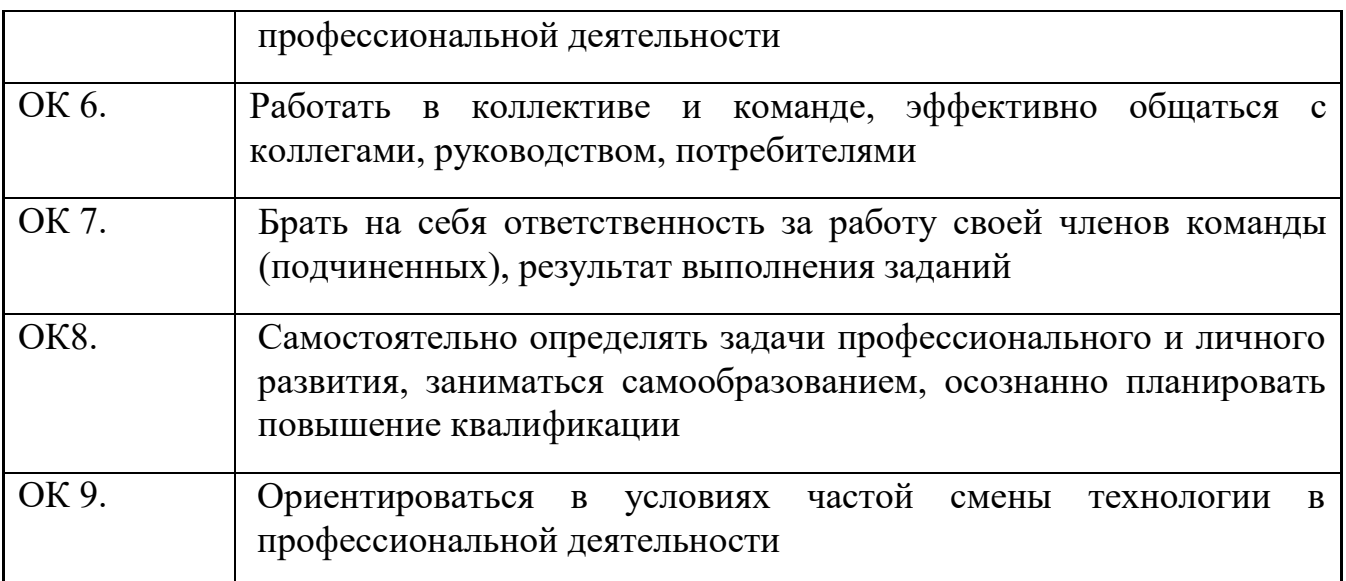

# **3. Структура и содержание профессионального модуля**

# <span id="page-8-0"></span>**3.1. Структура профессионального модуля**

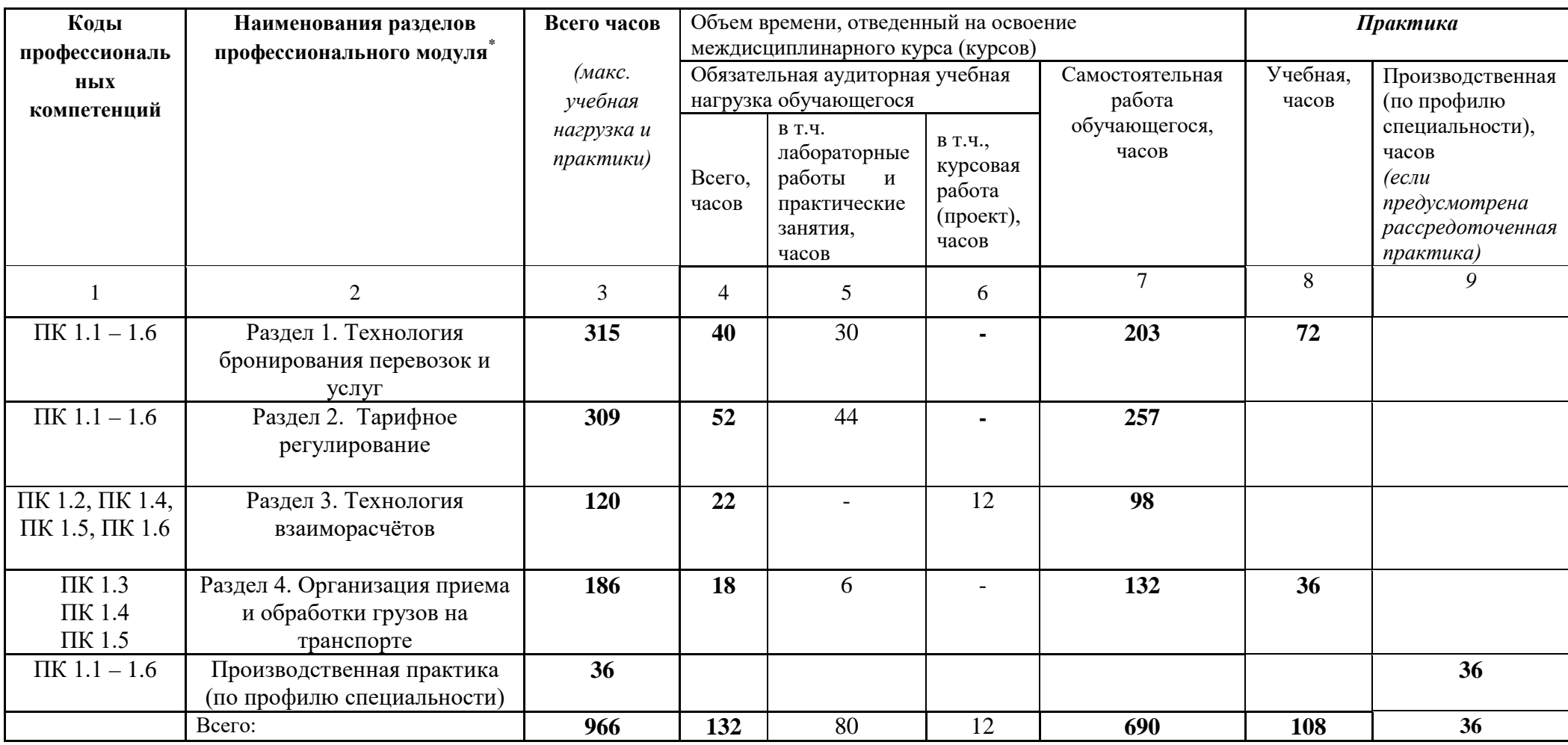

 $\overline{\phantom{a}}$ 

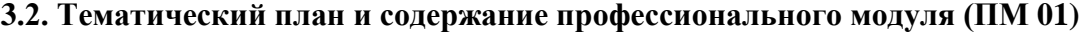

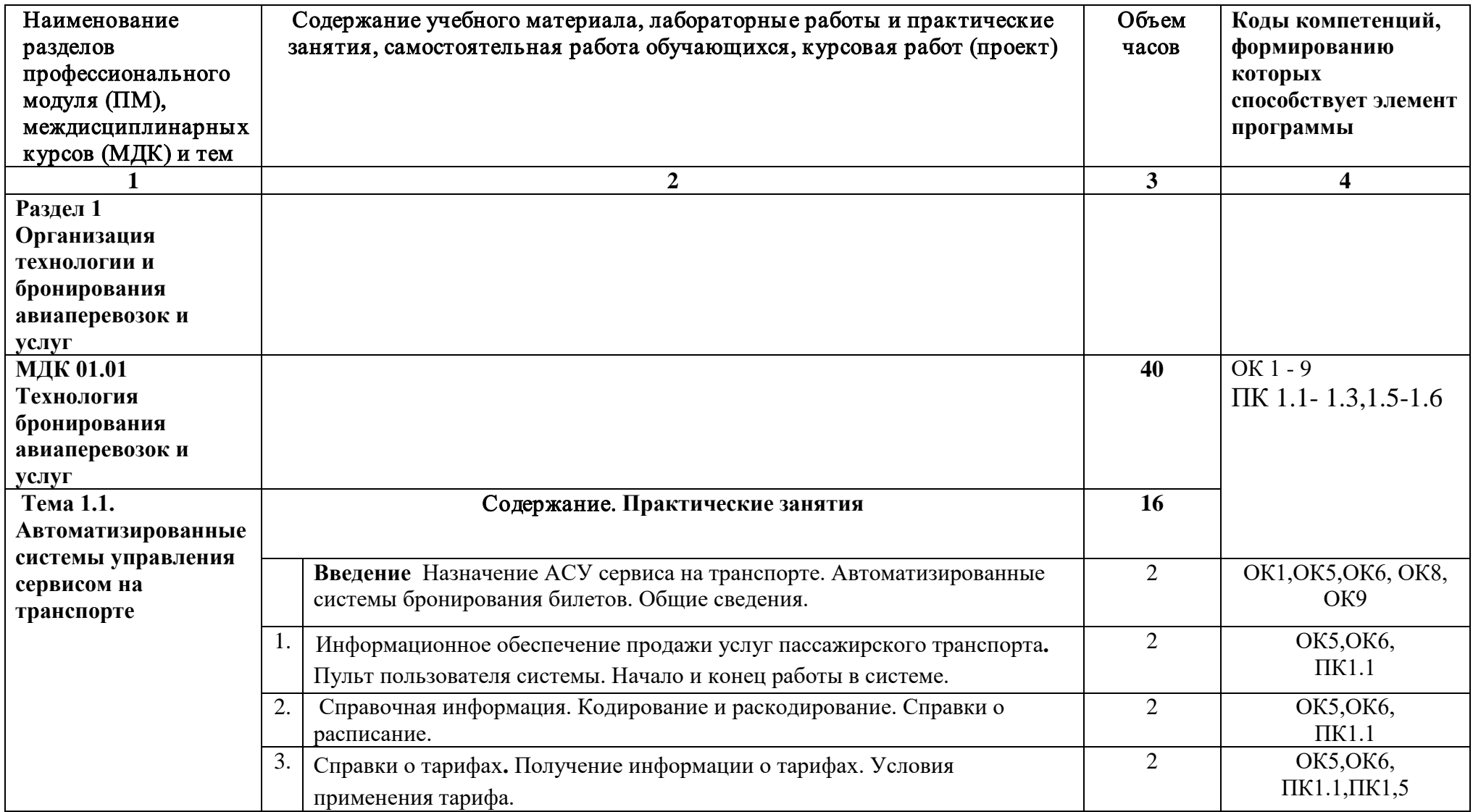

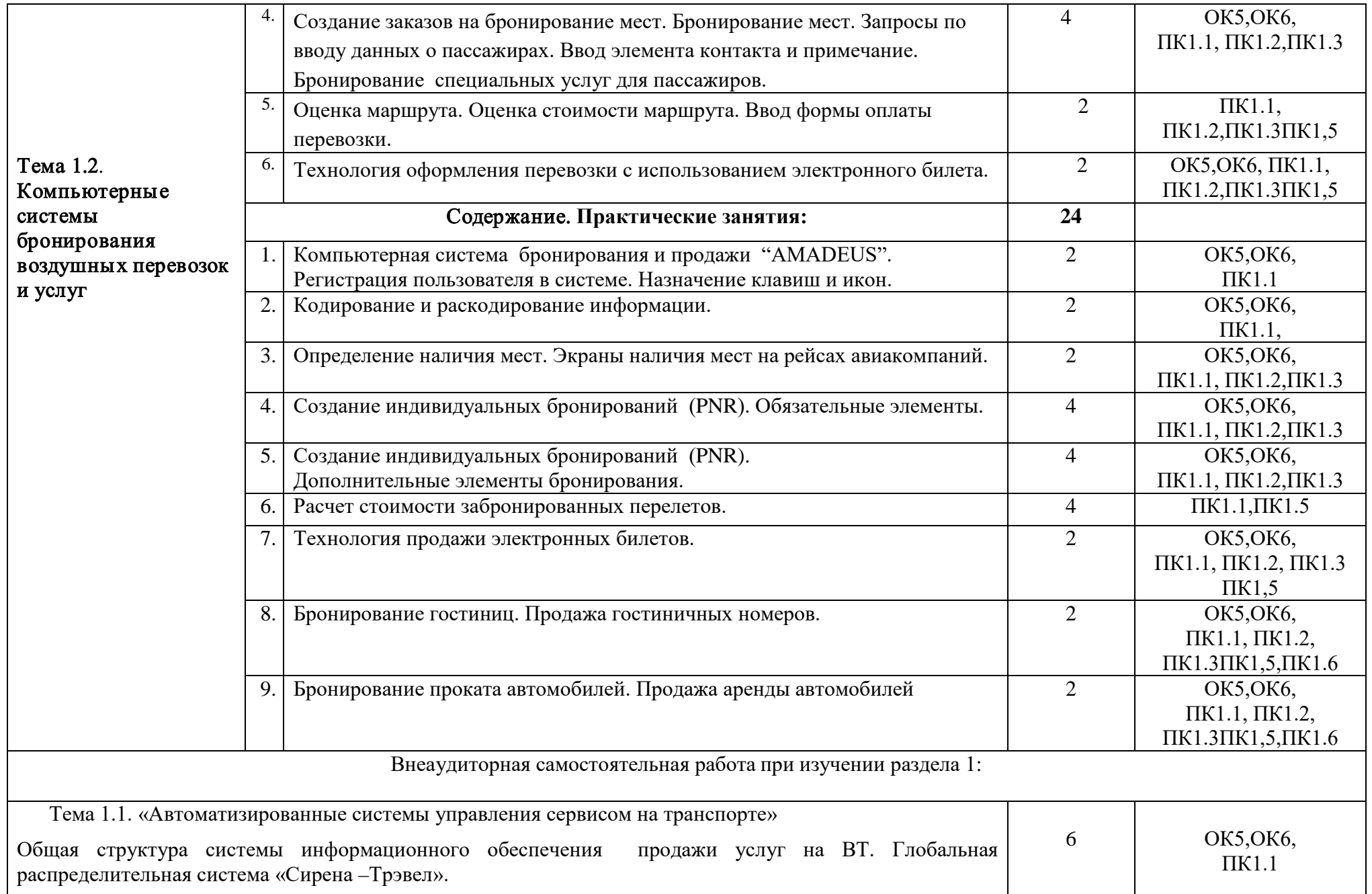

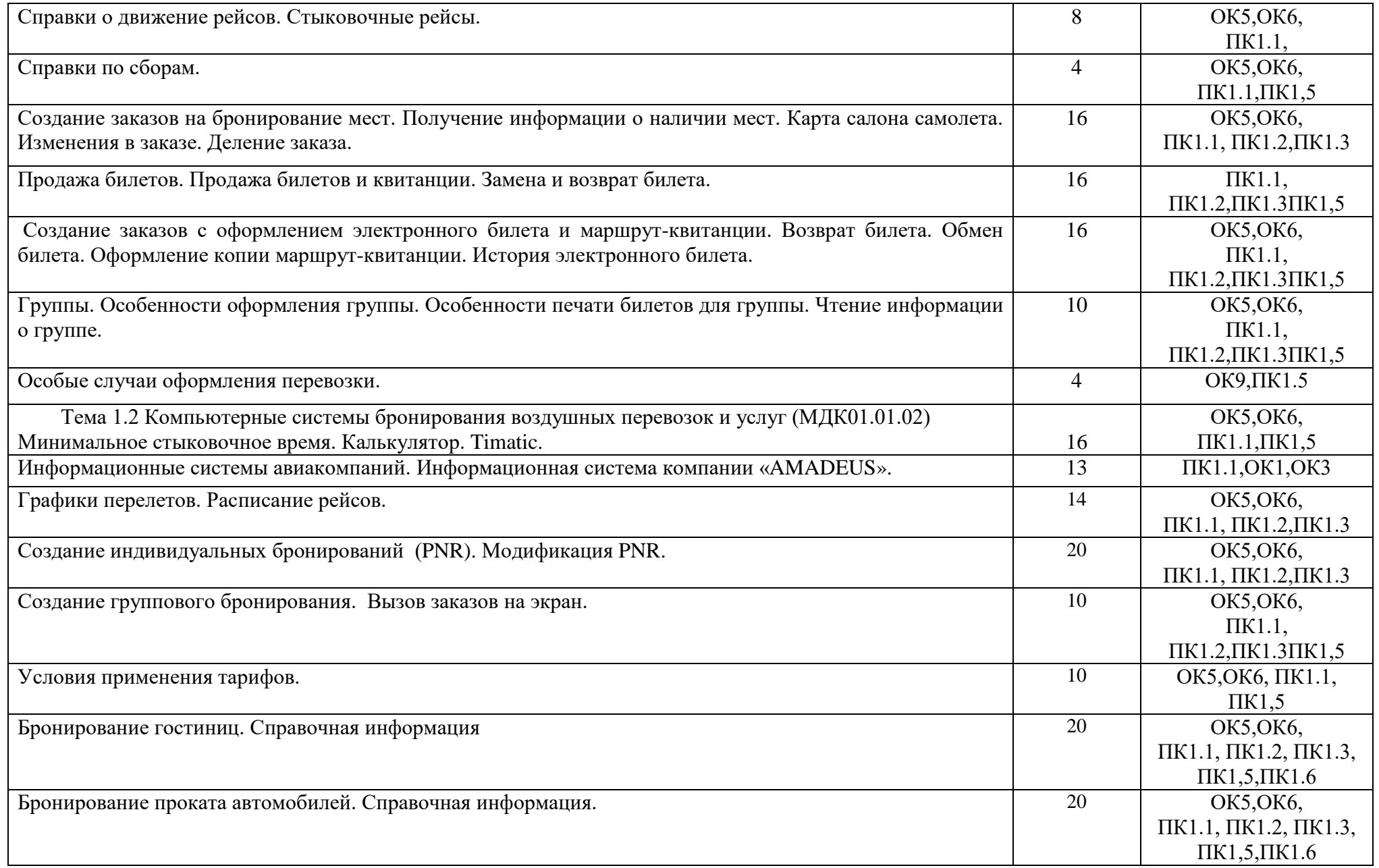

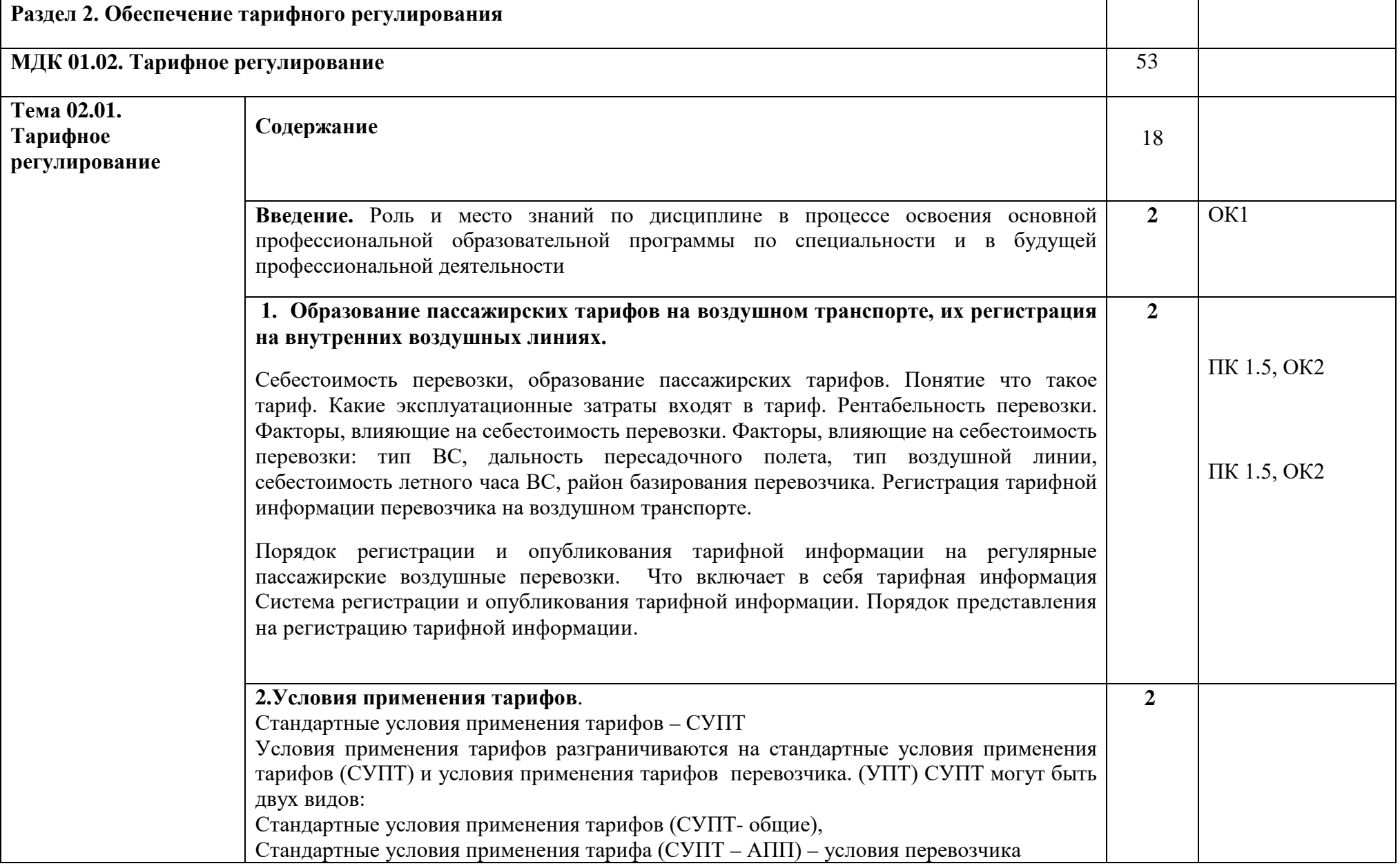

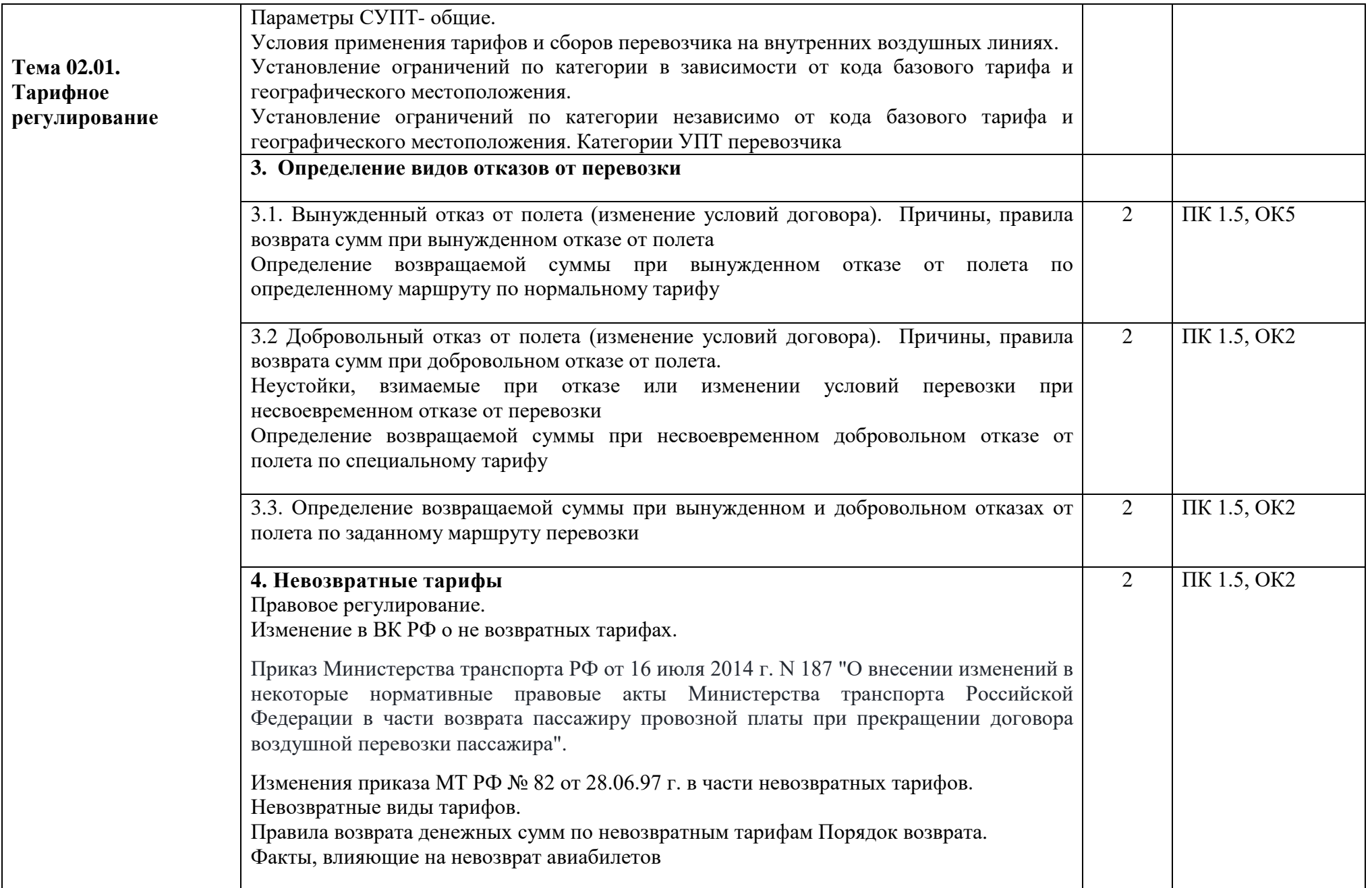

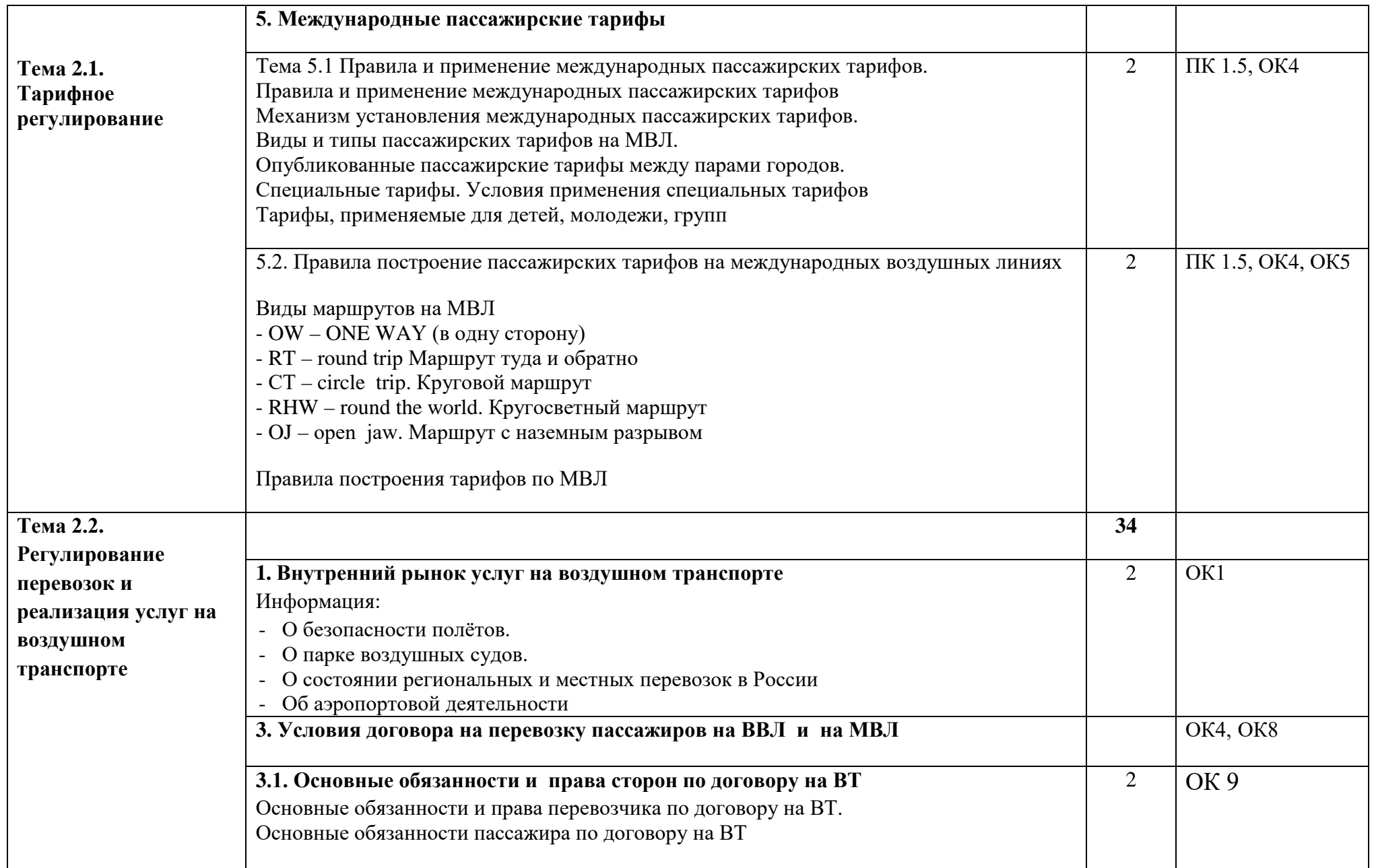

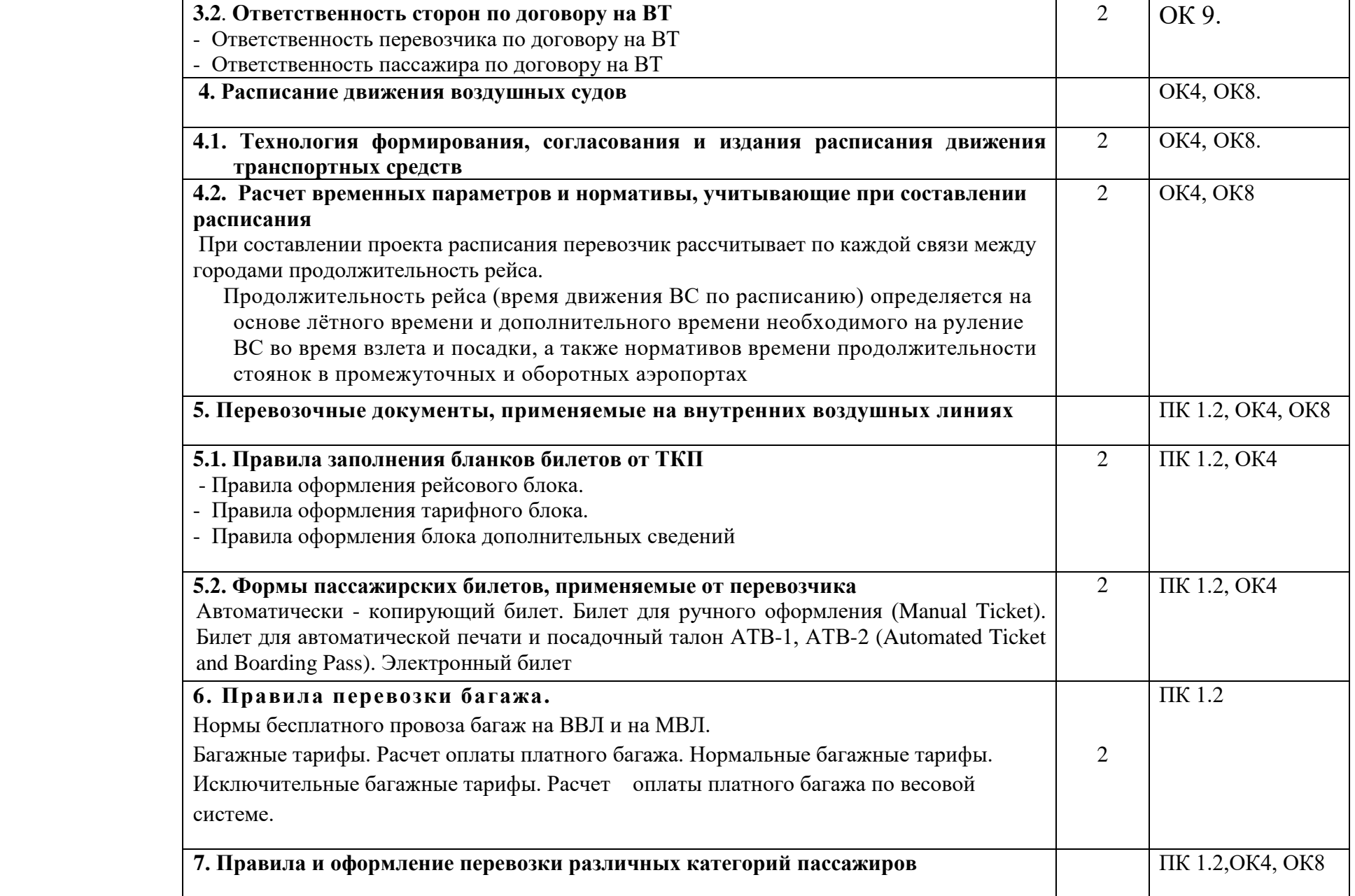

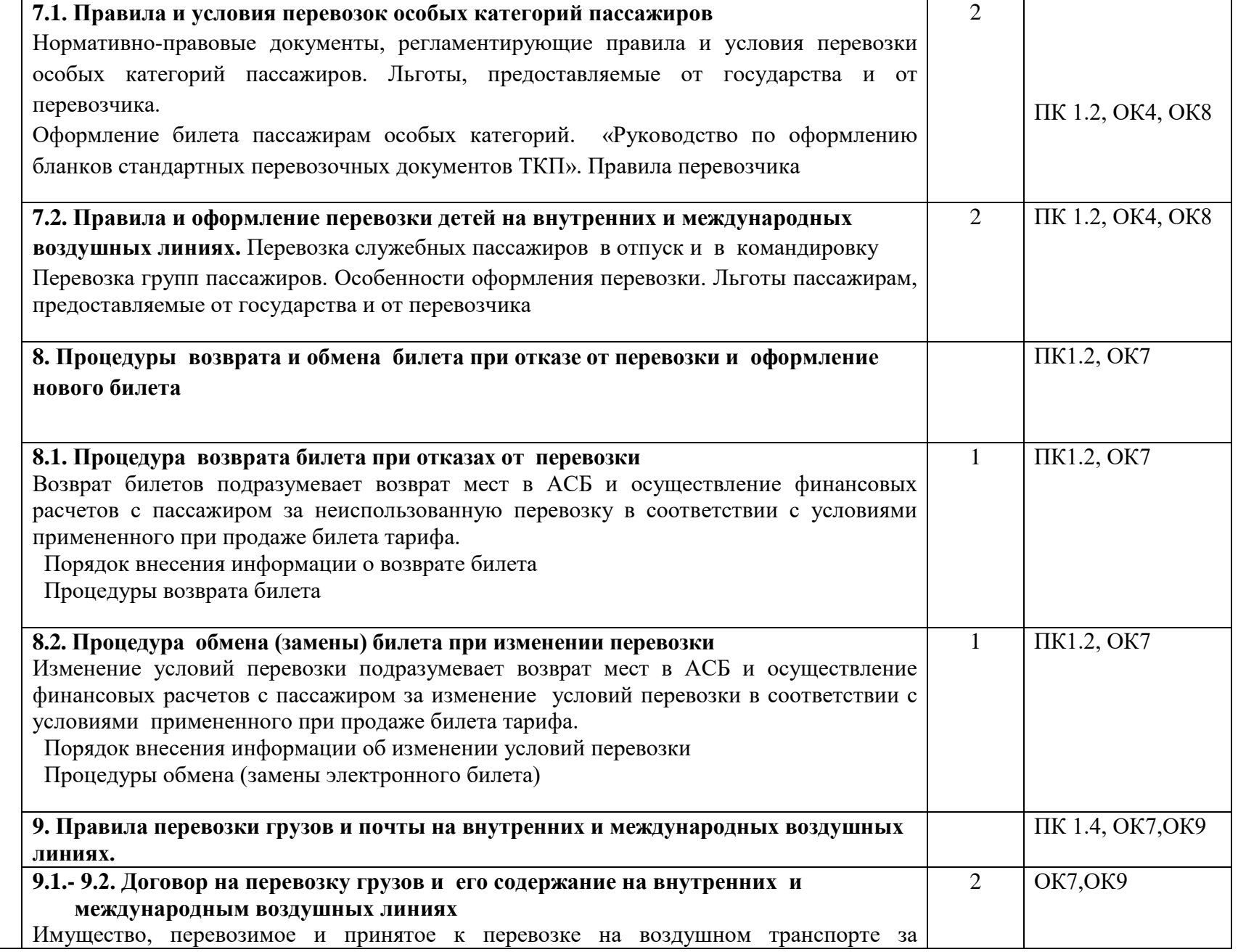

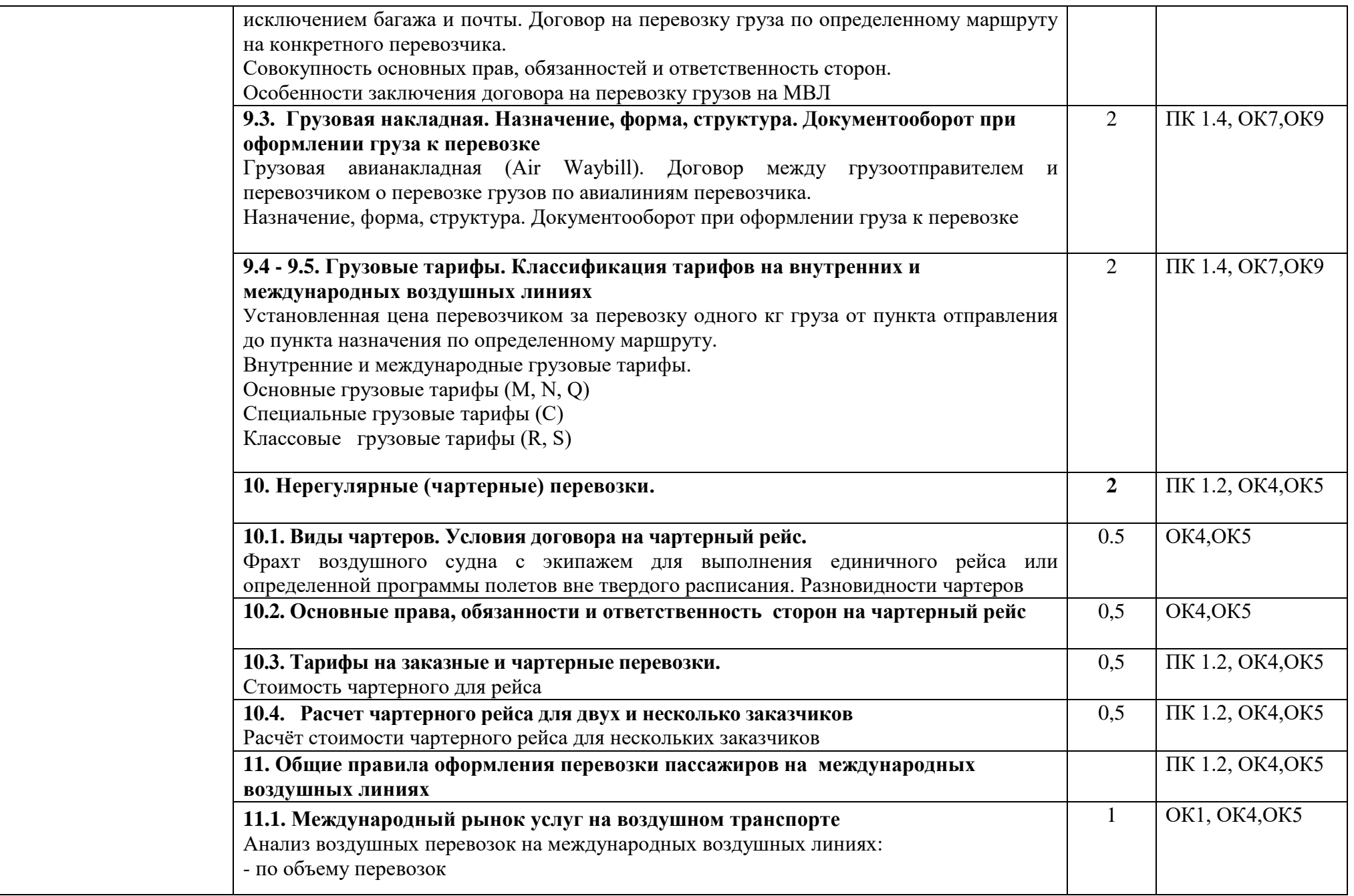

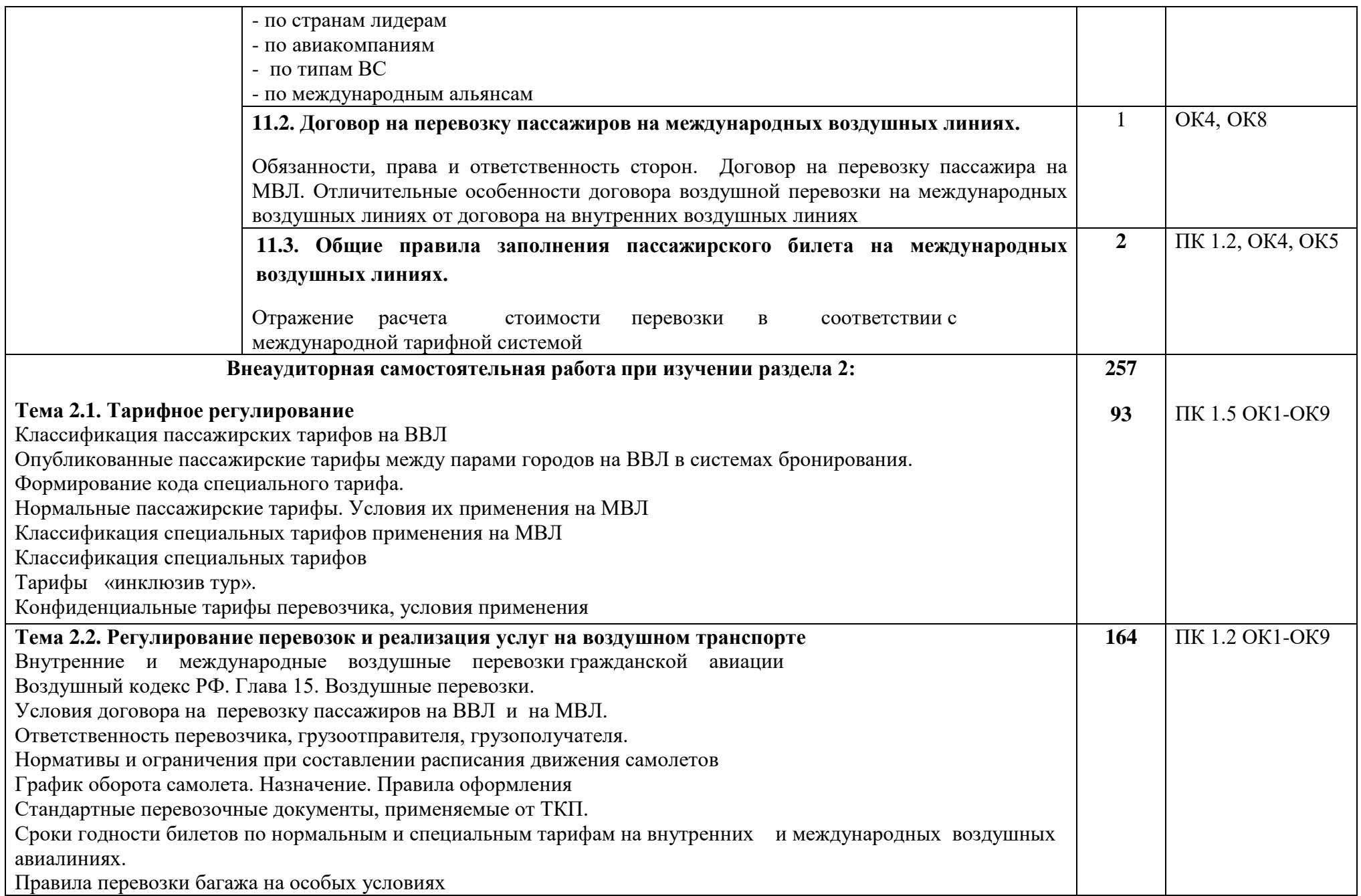

Квитанция платного багажа. Правила заполнения

Ордер разных сборов, применяемый от ТКП и от перевозчика.

Процедура замены электронного билета при изменении условия перевозки

Сборы, взимаемые при оформлении груза к перевозке

Правила оформления грузовой накладной на внутренних воздушных линиях

Правила перевозки почты

Виды чартеров, условия договора на чартер, тарифы на чартерный рейс

Международный рынок услуг на воздушном транспорте

Монреальская конвенция для унификации некоторых правил международных воздушных перевозок

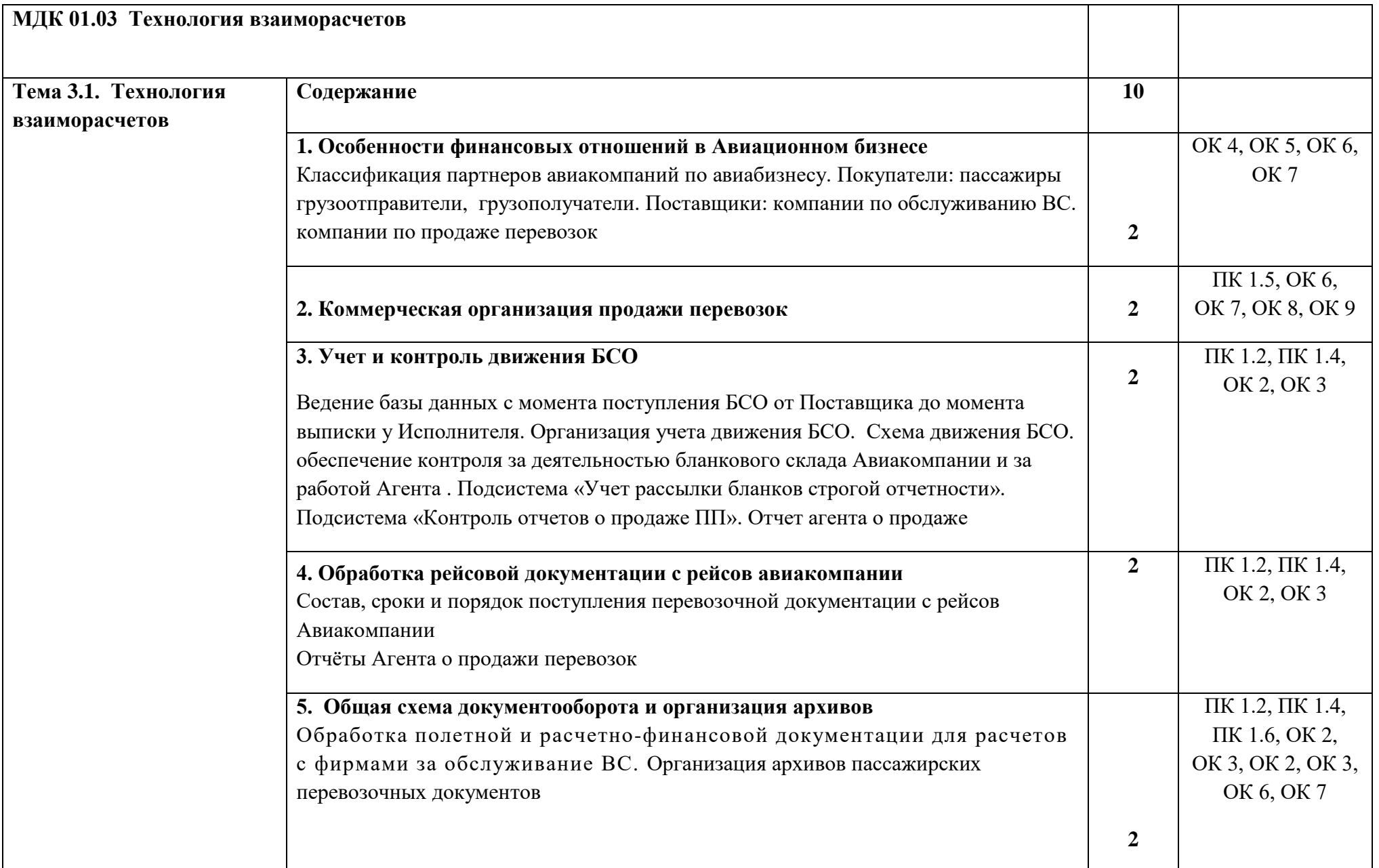

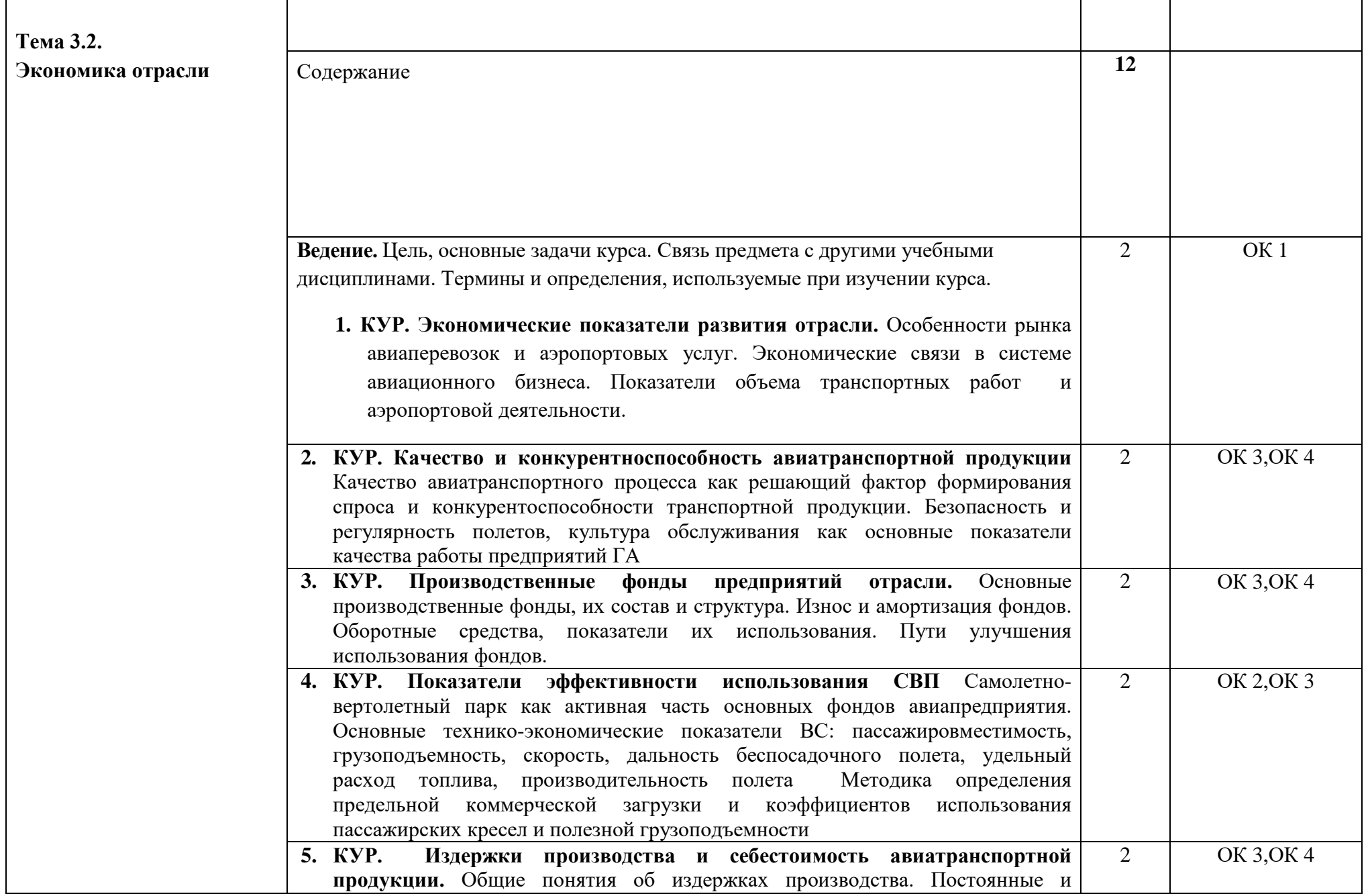

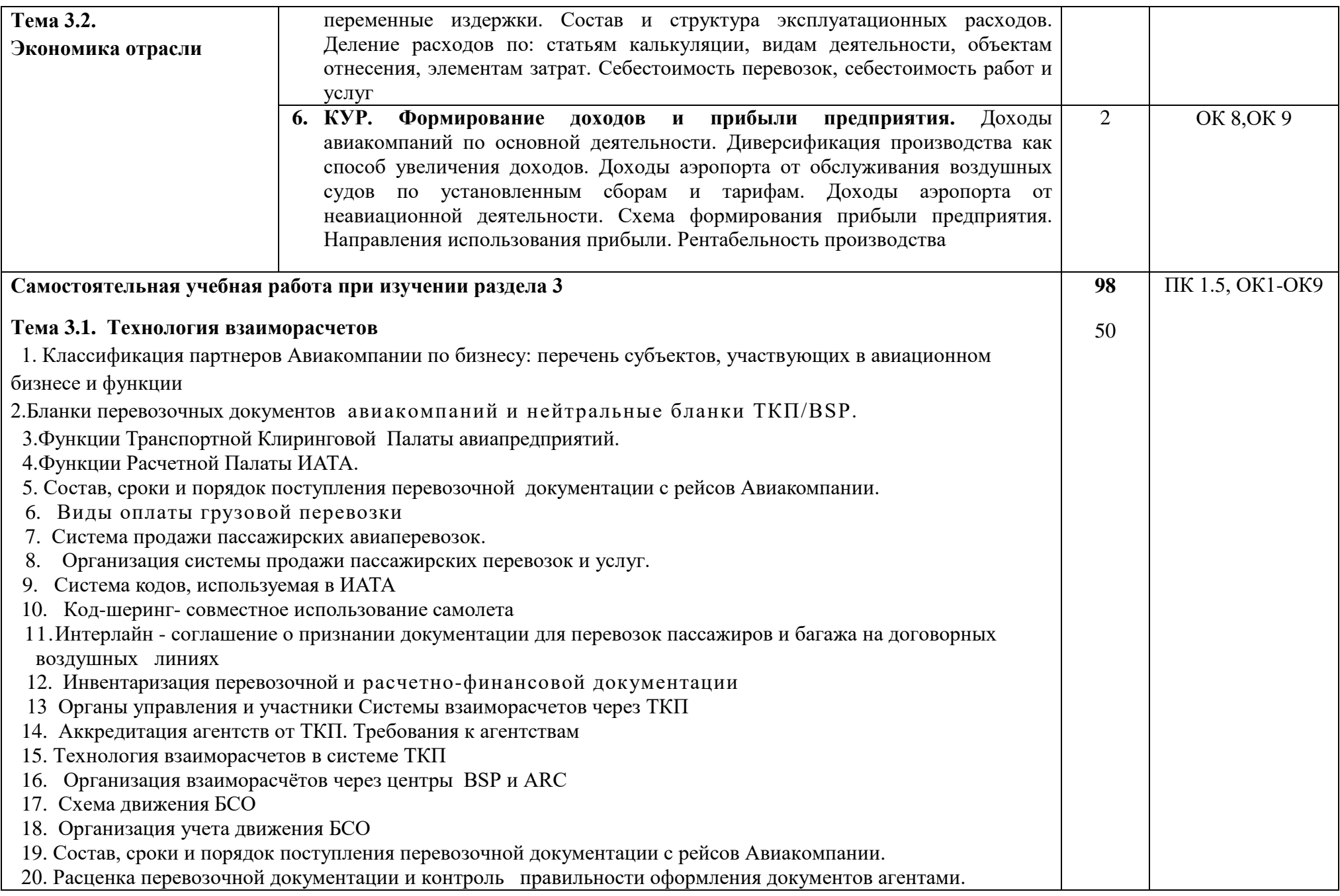

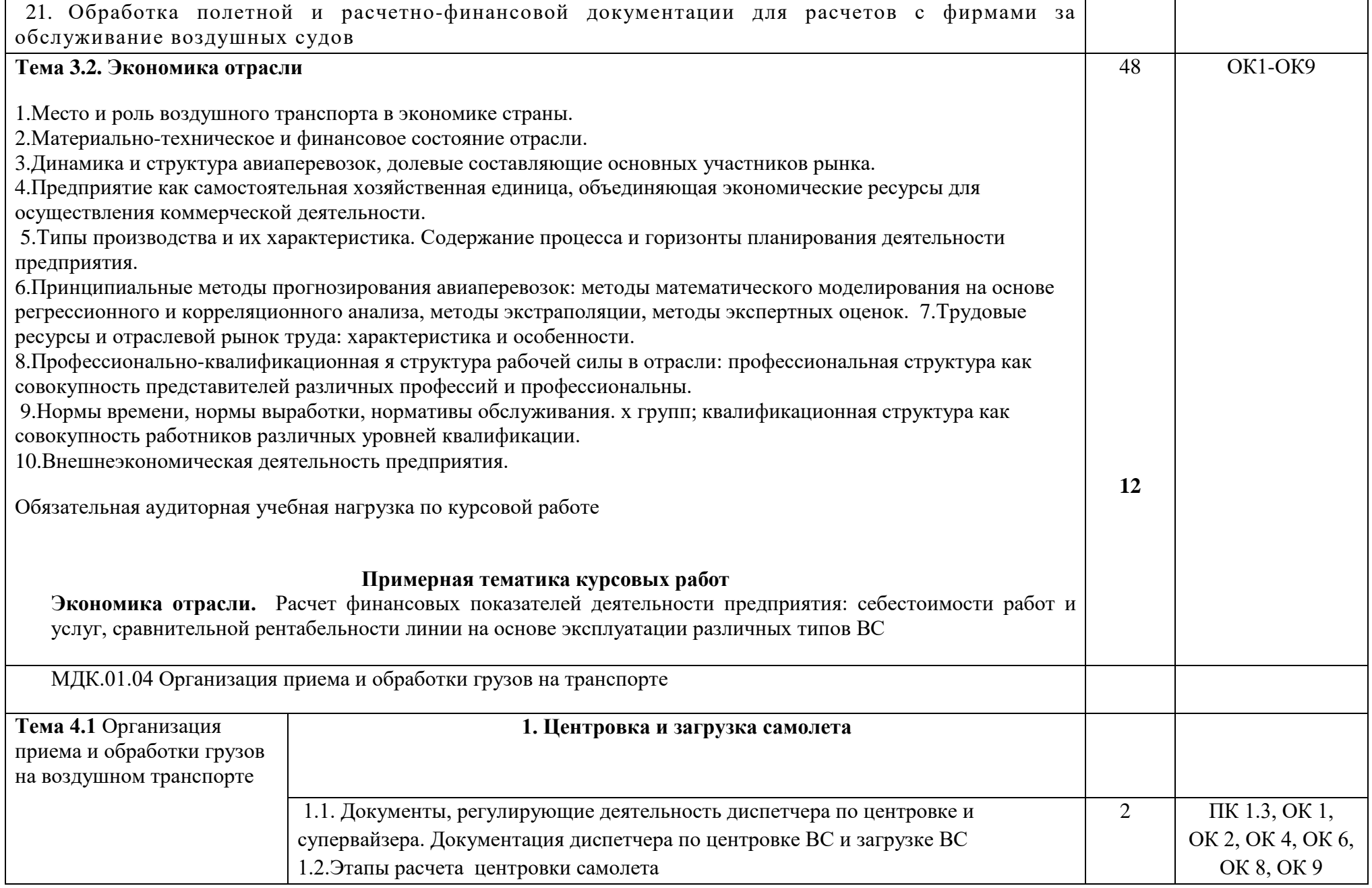

![](_page_24_Picture_162.jpeg)

![](_page_25_Picture_126.jpeg)

![](_page_26_Picture_200.jpeg)

![](_page_27_Picture_102.jpeg)

![](_page_28_Picture_76.jpeg)

Маркировка по форме ИАТА. Виды грузовых бирок (штрих коды). Маркировка средств пакетирования 2.Прием груза на воздушный транспорт. Реферат Бронирование грузов и формирование загрузки Организация бронирования грузовых перевозок и оформление перевозочной и сопроводительной документации (Заявка грузоотправителя, домашняя авианакладная, мастер авиагрузовая накладная). Прием и оформление прямых и консолидированных грузов. 3.Прием груза на склад аэропорта Информационная система «Управление грузовыми перевозками» Контроль и оформление документации. Погрузочно-разгрузочные операции, досмотр груза (транспортноскладская логистика). Взвешивание груза, проверка упаковки и маркировки груза. Складирование груза. Движение авиагрузовой накладной. Технология отправки принятого груза на ВС. Суточный план-задание на отправку бронированного груза. Расчет свободного тоннажа для отправки сверх бронированного груза. Сопроводительная и перевозочная документация. Прием-передача груза и загрузка на ВС. «Перронный Акт возврата груза» Обеспечение сервиса при обслуживании грузополучателей в аэропортах назначения ПК 1.5. ПК 1.3. ПК 1.4. ОК 1, ОК 2, ОК 3, ОК 4, ОК 6, ОК 8, ОК 7, ОК 9.

![](_page_30_Picture_66.jpeg)

![](_page_31_Picture_92.jpeg)

![](_page_32_Picture_144.jpeg)

## **4. УСЛОВИЯ РЕАЛИЗАЦИИ ПРОФЕССИОНАЛЬНОГО МОДУЛЯ**

## **4.1. Требования к минимальному материально-техническому обеспечению**

Реализация профессионального модуля предполагает наличие кабинетов:

1. Организации и управления деятельностью служб сервиса на транспорте;

Мастерских:

- 1. Организации сервиса на транспорте
- 2. Бронирования и продажи перевозок и услуг;

Оборудование учебного кабинета и рабочих мест кабинета:

- посадочные места по количеству обучающихся;

- рабочее место преподавателя;

- комплект сетевого оборудования, обеспечивающий соединение ноутбука в единую сеть, с выходом через

прокси-сервер в Интернет;

- аудиторная доска для письма.

Технические средства обучения:

- мультимедиа проектор;

- персональный компьютер;

- ноутбук преподавателя;

- переносной экран;

- электронные средства образовательного назначения, реализованные на электронных носителях (ЭОР, презентации, видеофильмы);

- электронная библиотечная система издательства "Юрайт"

- электронная библиотечная система издательства «Лань»

Оборудование мастерских и рабочих мест мастерских:

- рабочее место преподавателя;

- столы лабораторные;

- стенды;

- проектор мультимедийный;
- экран на штативе;
- классная доска;
- парты;

- стулья к партам

Реализация программы модуля предполагает обязательную производственную практику (по профилю специальности).

Оборудование и технологическое оснащение рабочих мест:

Плакаты и схемы:

- аэропорт и объекты его инфраструктуры;
- комплект наглядных пособий (планшеты, схемы)

Образцы отчетных документов:

- образцы актов
- образцы отчетных документов
- образцы сопроводительных документов.

# **4.2. Информационное обеспечение обучения**

# **Основные источники:**

- 1. Конституция Российской Федерации. М., 1993.
- 2. Закон Российской Федерации "О защите прав потребителей". Текст с изменениями и дополнениями на 2015 год [Текст] . - М. : Эксмо, 2015.
- 3. Таможенный Кодекс Российской Федерации. 18.06.93 № 5223-1.
- 4. Гражданский кодекс Российской Федерации. Ч. I от 21.10.94; Ч. II от
- 22.12.95.
- 5. Воздушный Кодекс Российской Федерации: текст с изменениями и дополнениями на 2018 год [текст] . - м. : эксмо, 2018.
- 6. Конвенция о Международной гражданской авиации (с изменениями и дополнениями) <https://base.garant.ru/2540490/>
- 7. Федеральный закон N 99-ФЗ "О лицензировании отдельных видов деятельности" (с изменениями и дополнениями) https://base.garant.ru/12185475/
- 8. Постановление Правительства Российской Федерации «Об утверждении требований по обеспечению транспортной безопасности от 28.07.2018 №886 - <https://www.garant.ru/products/ipo/prime/doc/71903704/>
- 9. Федеральные авиационные правила "Общие правила воздушных перевозок пассажиров, багажа, грузов и требования к обслуживанию пассажиров, грузоотправителей, грузополучателей", 2019. [http://www.consultant.ru/document/cons\\_doc\\_law\\_71492/](http://www.consultant.ru/document/cons_doc_law_71492/)

10. Инструкция кассира: часть 1. "Бронирование мест, создание PNR, работа с PNR" (18.12.2018)

11. Инструкция кассира, часть 2. "Оформление перевозочных документов, возврат, обмен билетов" (18.12.2018)

# **Дополнительные источники:**

- 1. Международные стандарты серии ИСО 9000 2000.
- 2. ИКАО DOC 9587. Политика и инструктивный материал в области регулирования воздушного международного транспорта
- 3. ИКАО Doc 9284 AN/905. Технические инструкции по безопасной перевозке опасных грузов по воздуху
- 4. ИАТА АНМ 810 Ground Handling Agreement. Соглашение о наземном обслуживании
- 5. ИАТА.Стандартное соглашение ИАТА о наземном обслуживании  $(SHGA)$ [https://www.kja.aero/upload/iblock/a4b/a4bea1d722323cbc5babc9534b7b145f.](https://www.kja.aero/upload/iblock/a4b/a4bea1d722323cbc5babc9534b7b145f.pdf) [pdf](https://www.kja.aero/upload/iblock/a4b/a4bea1d722323cbc5babc9534b7b145f.pdf)
- 6. ГОСТ 26653-2015 Подготовка генеральных грузов к транспортированию. Общие требования (с Поправкой)
- 7. ОСТ 54-3-59-92 Система качества перевозок и обслуживания пассажиров воздушным транспортом Условия транспортировки грузов. Основные требования - http://docs.cntd.ru/document/471822243
- 8. Грузоведение. Методика изучения: Учебник для вузов. Допущ.УМО [Текст] / Шведов В.Е., ред. - СПб. : Интермедия, 2018.
- 9. Иванченко В.Н. История гражданской авиации: Учеб.пособ.для студ.вузов. Допущ. УМО [электронный ресурс,текст] / В. Н. Иванченко, М. О. Иванова, В. Г. Богданов. - СПб. : ГУГА, 2016.
- 10.Шведов В.Е. Транспортно-складские логистические комплексы:Учебник для вузов.Допущено УМО [Текст] / В. Е. Шведов, А. В. Елисеева, В. И. Иванова. - СПб. : Интермедия, 2018

# **Интернет-источники:**

- 1. <http://pravo.gov.ru/> официальный интернет-портал правовой информации
- 2. https://rg.ru/ официальный интернет-портал «Российская газета»
- 3. [https://www.icao.int/Pages/RU/default\\_ru.aspx](https://www.icao.int/Pages/RU/default_ru.aspx) официальный интернетпортал международной организации гражданской авиации (на русском языке)
- 4. [http://iata.org](http://iata.org/) официальный интернет-портал международной ассоциации воздушного транспорта
- 5. [http://mintrans.ru](http://mintrans.ru/) официальный сайт Министерства транспорта Российской Федерации
- 6. https://rostransnadzor.gov.ru/ официальный сайт Федеральной службы по надзору в сфере транспорта

7. [http://favt.ru](http://favt.ru/) – официальный сайт федерального агентства воздушного транспорта (Росавиация)

#### **4.3. Общие требования к организации образовательного процесса**

В ходе занятий осуществляется теоретическое обучение обучающихся, привитие им необходимых умений и навыков по профессиональному модулю. При проведении учебных занятий осуществляется воспитательное воздействие на обучаемых. Учебные занятия проводятся в соответствии с утвержденным расписанием и режимом учебных занятий. Преподаватель обязан лично контролировать наличие обучающихся на занятии. Освобождение обучающихся от занятий может производиться в случае болезни или по личным обстоятельствам по заявлению обучающихся. Учебные занятия могут проводиться в виде уроков, лекций, семинаров, лабораторных занятий, практических занятий, консультаций. Учебная деятельность обучающихся предусматривает так же самостоятельную работу, выполнение курсовой работы, практику, а также другие виды учебной деятельности, определенные учебным планом и календарным планом воспитательной работы.

Обязательным условием проведения занятий является использование активных и интерактивных форм их проведения (компьютерных симуляций, решения ситуационных задач, практических кейсов, психологических и иных тренингов, групповых дискуссий) в сочетании с внеаудиторной работой для формирования и развития общих и профессиональных компетенций обучающихся.

Практика обучающихся является составной частью программы модуля. Программы практик разрабатываются в соответствие с учебным планом и календарным планом воспитательной работы, а так же с учетом программы профессионального модуля.

Сроки проведения практик устанавливаются учебным планом.

Консультации обучающихся проводятся во внеурочное время в следующих формах: индивидуальные и групповые в соответствии с расписанием консультаций.

Освоению данного профессионального модуля предшествует изучение общепрофессиональных дисциплин:

Сервисная деятельность,

Менеджмент,

Правовое обеспечение профессиональной деятельности,

Риски и страхование на транспорте,

Информационно-коммуникационные технологии в профессиональной деятельности,

Стандартизация, метрология и подтверждение соответствия,

Безопасность жизнедеятельности,

Маркетинг,

Управление персоналом,

Охрана труда,

и тем модулей:

Автоматизированные системы бронирования управления сервисом на транспорте,

Регулирование перевозок и реализация услуг на воздушном транспорте,

Технология взаиморасчетов

#### **4.4. Кадровое обеспечение образовательного процесса**

Требования к квалификации педагогических (инженернопедагогических) кадров, обеспечивающих обучение по междисциплинарному курсу (курсам): наличие высшего профессионального образования, соответствующего специальности Организация сервиса на транспорте (по видам транспорта) и профилю модуля Бронирование и продажа перевозок и услуг

Требования к квалификации педагогических кадров, осуществляющих руководство практикой.

Инженерно-педагогический состав: дипломированные специалисты – преподаватели междисциплинарных курсов, имеющие высшее образование, соответствующее специальности Организация сервиса на транспорте (по видам транспорта) и профилю модуля Бронирование и продажа перевозок и услуг

# **5.** КОНТРОЛЬ И ОЦЕНКА РЕЗУЛЬТАТОВ ОСВОЕНИЯ ПРОФЕССИОНАЛЬНОГО МОДУЛЯ (ВИДА ПРОФЕССИОНАЛЬНОЙ ДЕЯТЕЛЬНОСТИ)

![](_page_38_Picture_339.jpeg)

![](_page_39_Picture_244.jpeg)

Формы и методы контроля и оценки результатов обучения должны позволять проверять у обучающихся не только сформированность профессиональных компетенций, но и развитие общих компетенций и обеспечивающих их умений.

![](_page_39_Picture_245.jpeg)

![](_page_40_Picture_300.jpeg)

![](_page_41_Picture_46.jpeg)

Рабочая программа профессионального модуля ПМ.01 Бронирование и продажа перевозок и услуг разработана в соответствии с требованиями Федерального государственного образовательного стандарта и примерной образовательной программой основной  $\Pi$ O специальности среднего профессионального образования 43.02.06 Сервис на транспорте (по видам транспорта).

#### Разработчики:

ФГБОУ ВО СПб ГУГА, ФІ БОУ БО СПОТУ,<br>руководитель ЦК №2 «Математические и общие<br>естественнонаучные дисциплины» *Alla* 

Е.А. Немзер

руководитель ЦК №5 «Сервис на транспорте»

Lynness C.A. YyryHOBa